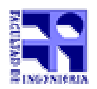

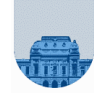

**Examen - Marzo de 2002 - Soluciones**

11/2

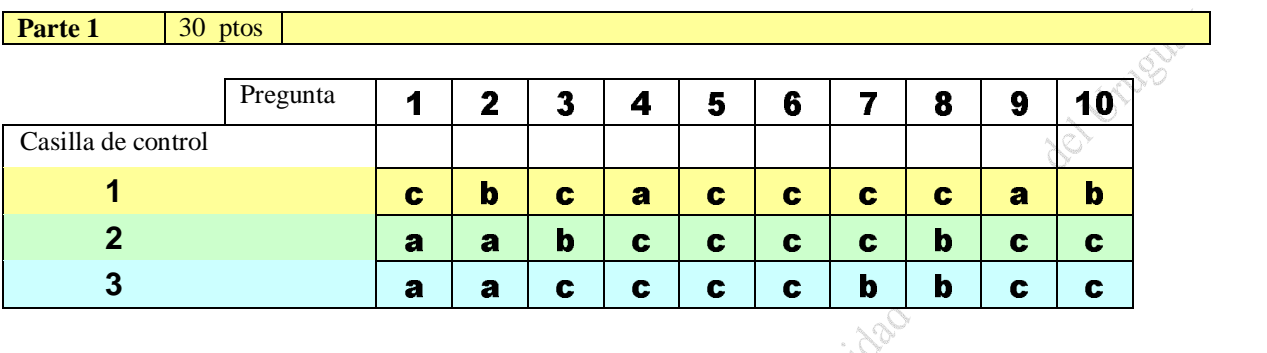

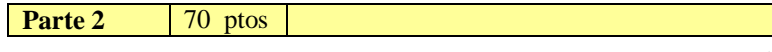

**Problema 1** 30 ptos

```
illisch de raser
a) 
function y = ESPrimo(x)\text{tope} = \text{sqrt}(x);primo = 1;
divisor =2;
while divisor<tope and primo
   resto = rem(x, divisor); if resto = 0
          primo = 0
    else
        divisor = divisor + 1;
    end
end
 y = \text{prime};
```
## **b)**

```
function y = Primsig(x)sig = x + 1;encontre = 0;while encontre = 0 
    if EsPrimo(sig)
         encontre = 1;
        y = sig; else
       sig = sig + 1; end
end
```
**c)**

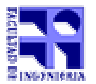

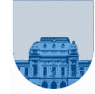

function  $v = FactoresPrimos(x)$ - Vinightsidad bela F. O. del Villebal primo = 2; cociente = x;  $i = 1;$  $v[1] = 1;$ while cociente > 0 resto = rem(cociente, primo); cociente = floor( cociente / primo); if resto = 0 if v[i] <> primo  $i = i + 1;$  $v[i]$  = primo; else primo = PrimoSig(primo) end end

**Problema 2 (curso 2001)** 15 ptos

- a) 0 10000010 11010100000000000000000
- b) 105  $\times 2^{-106}$
- c) 0 00000000 00000000000000000000000
- d) i) Normalizado ii) Desnormalizado  $iii) - inf$ 
	- iv) Normalizado v) NaN

**Problema 2 (cursos anteriores a 2001)** 15 ptos

1. e mach = mín {  $x / FP$  (  $1 + x$  ) >1 }

- 2. número demasiado grande para poder ser representado
- 3.  $|X| > \max|z|$   $z \in FP$  Se sustituye por *inf* con signo

Se realiza una cuenta en la cual no exite resultado, por ejemplo resultado de 0/0

**Problema 3** 25 ptos

```
a)
```

```
function [ k, m ] = siguienteCantor( i, j, n )
if (j < n)if (i > 1)k = i - 1;m = j + 1;else 
           k = j + 1;m = 1;end
```
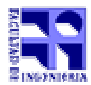

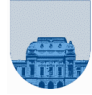

of Vruguey

 $\hat{\mathcal{S}}$ 

else if ( i == n ) % M(n,n) : ultimo elemento del listado k = 0;  $m = 0;$ else  $k = n;$  $m = i + 1;$ end end

Institute de Comption

b)

```
function v = listadoCantor( M )
\ast se que el primer elemento es el (1,1),<br>
\ast determino los otros a partir del anterior<br>
i = 1;<br>
j = 1;<br>
[f c ] = size(M);<br>
cantElem = f^2;<br>
v = zeros(1, cant^p)<br>
for k = 1:can^{r}% determino los otros a partir del anterior
i = 1;j = 1;[f c] = size(M);cantElem = f^2;
v = zeros( 1, cantElement );
for k = 1: cantElem
        v( 1, k ) = M(i, j);[i, j] = siguienteCantor( i, j, f);
end
```